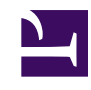

## **11- Como CRIAR SUBPÁGINAS de um FUTURO DESEJÁVEL**

A **SUBPAGINA** é uma página distinta da página que descreve um FUTURO DESEJÁVEL, mas que se refere a um assunto similar. Assim, pode agrupar-se a este futuro. Por exemplo: um futuro que fale de maneiras distintas de gerar energia elétrica a partir da energia produzida por atividades humanas. Esta pode ser a página principal, e as subpáginas descreverão soluções diferentes, tais como pisos especiais nas calçadas de ruas de grande afluxo de pessoas, ou no piso da pista de dança de uma discoteca, ou na pista por onde correm atletas de uma maratona de *jogging.* O FUTURO DESEJÁVEL se refere a transformar energia humana em energia elétrica, e os modelos diversos são subpáginas.

Para criar subpáginas, siga os passos:

- Após fazer o Login, utilize a função *BUSCAR* para encontrar a página a qual você deseja acrescentar subpáginas, ou encontre a pagina em questão através da utilização da lista de TEMAS DO COTIDIANO
- quando a página estiver carregada, clique em *CRIAR SUBPÁGINA*.
- Siga então da mesma maneira que para criar uma página. Ao final, não esqueça de clicar em *SALVAR*, pois se esquecer… o trabalho estará perdido! **:-(**